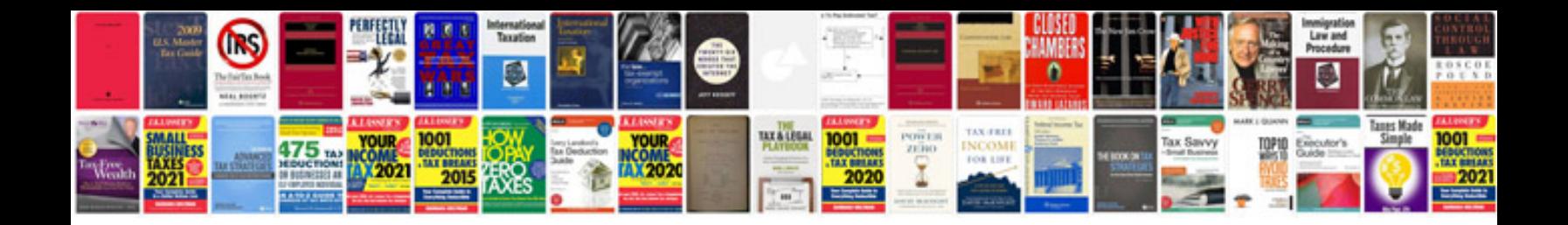

**Uwc application form pdf**

Select download format:

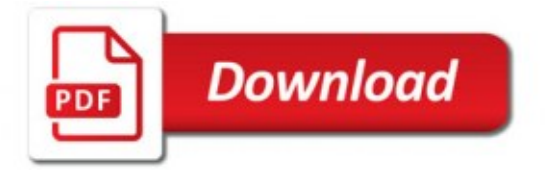

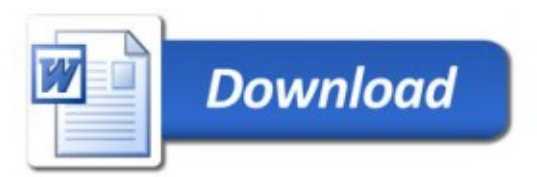